## МИНИСТЕРСТВО НАУКИ И ВЫСШЕГО ОБРАЗОВАНИЯ РОССИЙСКОЙ ФЕДЕРАЦИИ

Федеральное государственное бюджетное образовательное учреждение высшего образования "Тамбовский государственный технический университет"

## УЧЕБНЫЙ ПЛАН

## подготовки аспирантов

10.06.01

Направление 10.06.01 Информационная безопасность

Профиль "Методы и системы защиты информации, информационная безопасность"

Год начала подготовки (приема на обучение) - 2020

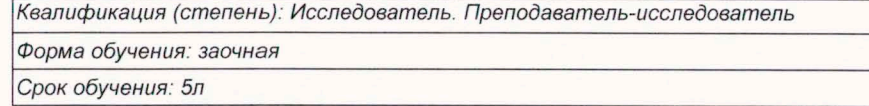

Образовательный стандарт

30.07.2014

874

## СОГЛАСОВАНО

Первый проректор

Проректор по НИД

Начальник УМУ

Начальник УПиАКВК

Зав. кафедрой

Руководитель направления подготовки

Руководитель профиля подготовки

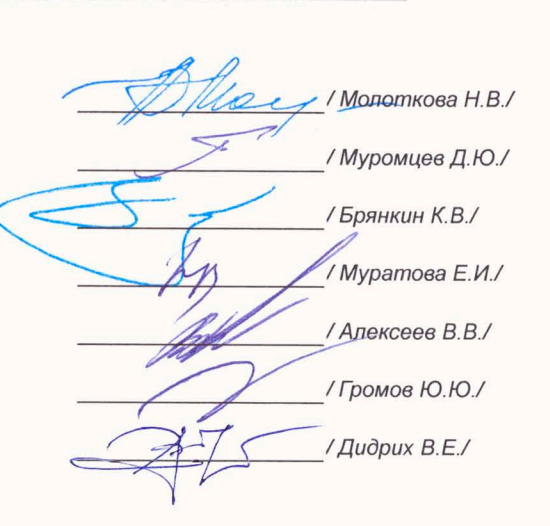

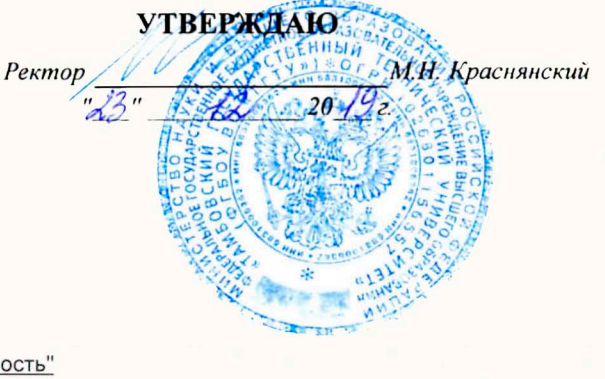

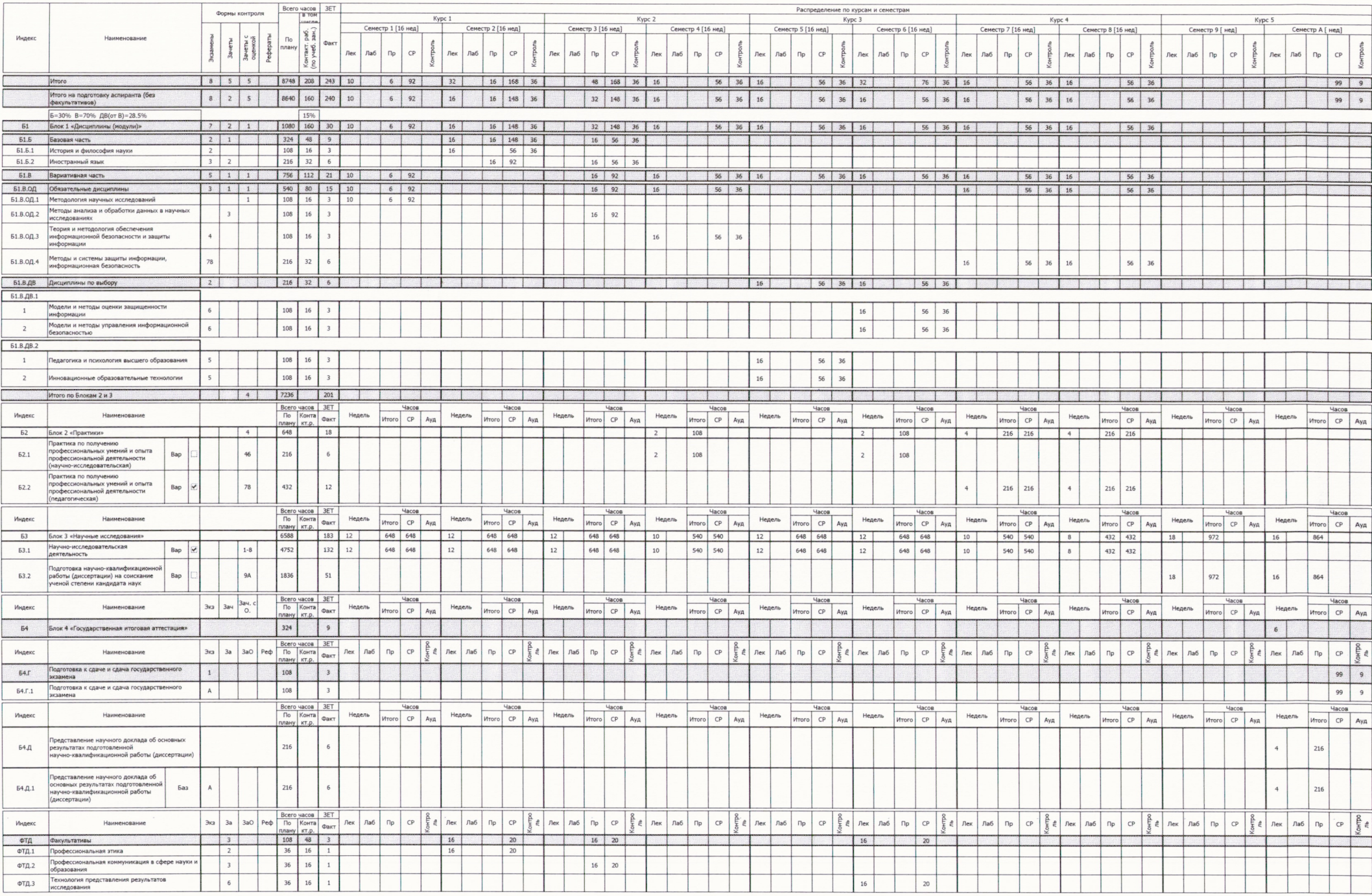